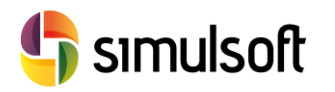

# *MODELADO DE CARRETERAS CON AUTODESK CIVIL 3D*

# AUTODESK

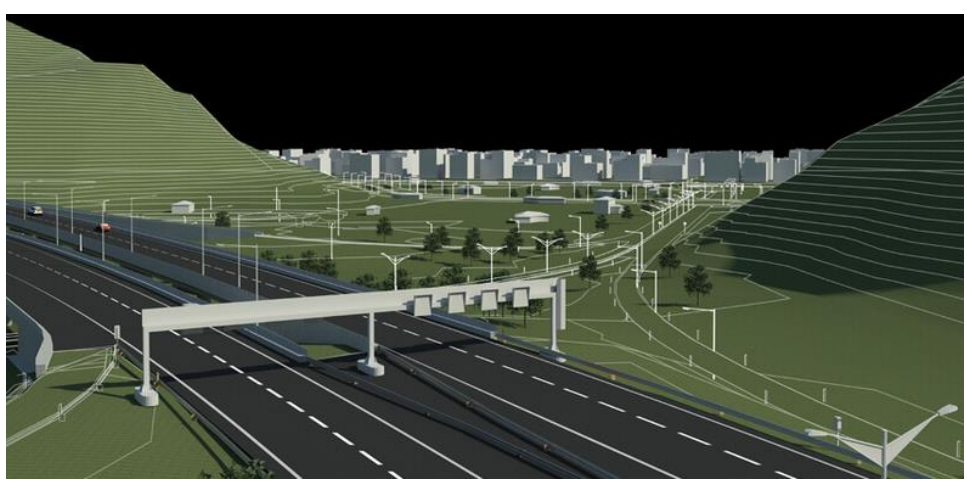

# Índice

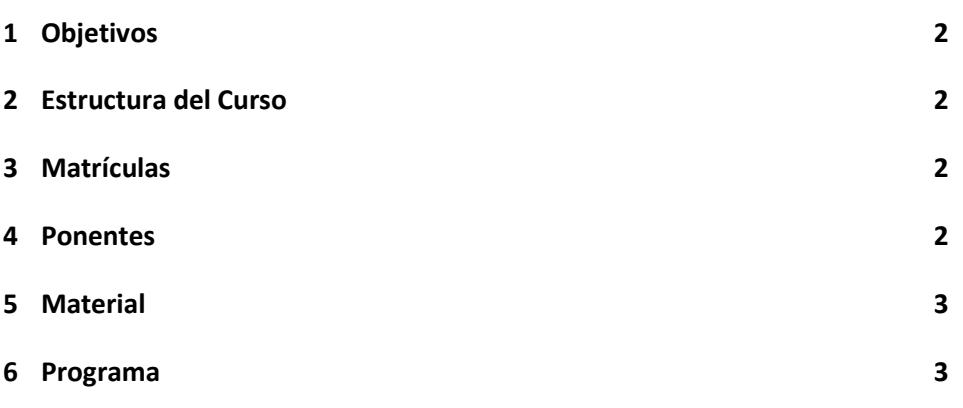

# <span id="page-1-0"></span>1 Objetivos

Este curso es una revisión de las herramientas de modelado de obras lineales de Autodesk Civil 3D, orientando al alumno a su aplicación a Carreteras y otros tipos de obras lineales (Presas, Diques … )

Se hará hincapié en la definición de Estilos, un componente fundamental de diseño, así como la capacidad de este programa para la adaptación a cualquier normativa, mediante la realización de archivos de normativa definidos por el usuario.

Se mostrará además flujos de trabajo para la realización de enlaces, intersecciones y ramales de entrada-salida.

El curso finaliza con el tema de las mediciones, cómo aplicar criterios de cubicación y cómo extraer datos en informes de texto.

Para la realización del curso el alumno deberá contar con:

- Autodesk Civil 3D 2015 o 2016
- Hoja de Cálculo

En el caso de que no dispusiese de la debida licencia, Simulsoft le indicará cómo obtenerlas.

## <span id="page-1-1"></span>**Estructura del Curso**

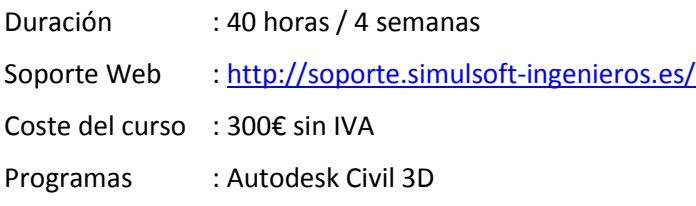

## <span id="page-1-2"></span>3 Matrículas

Para realizar la matrícula escribir a la dirección:

[formacion@simulsoft-ingeneiros.es](mailto:formacion@simulsoft-ingeneiros.es)

Se entregará diploma acreditativo de aprovechamiento al alumno que realice el 80% de las horas del curso y/o el ponente le reconozca la capacitación correspondiente.

# <span id="page-1-3"></span>**Tutor**

**Rubén Arias** Dr. Ingeniero de Caminos, Canales y Puertos ETSICCP Santander Consultor Externo – Ingeniería Zero S.L. Responsable de Formación – Simulsoft Ingenieros S.L.

# <span id="page-2-0"></span>5 Material

Se facilitará a los alumnos del software necesario para la realización del curso.

Además los asistentes tendrán a su disposición toda la documentación necesaria, videotutoriales y modelos utilizados en la página de formación de Simulsoft, así como material complementario:

<http://soporte.simulsoft-ingenieros.es/>

A los asistentes al curso se les harán descuentos exclusivos para la compra de productos Midas y en la matrícula de cursos de formación de Simulsoft.

## <span id="page-2-1"></span>6 Programa

## **Semana 1.**

## **INICIO DE PROYECTO**

Presentación de la interfaz de usuario. Inicio de un proyecto desde cero.

Plantillas de AutoCAD Civil 3D. Configuración Regional. Sistemas de Proyección y Unidades de trabajo.

## **SUPERFICIES**

Datos de Puntos, archivos CAD 3D y bases de datos Shapefile. Tipos de Superficies TIN y DEM. Líneas de Rotura. Importación y Edición de Mallas TIN. Cálculo de Curvas de Nivel. Suavizado de Superficies: Interpolación polinómica e Interpolación Geoestadística – Kriging. Referencias externas y Acceso directo a datos.

### **Semana 2**.

## **TRAZADO DE EJES**

Ejes en Planta: Alineaciones. Componentes. Edición interactiva gráfica y numérica. Normativa y Comprobaciones de diseño. Creación a partir de entidades de dibujo. Ley de peraltes. Estilos de trazado.

Ejes en Alzado: Perfiles. Perfiles de terreno. Perfil de alineación - Rasante.

Componentes. Normativa y Comprobaciones de diseño. Proyección de entidades de dibujo. Estilos de trazado. Configuración de Guitarras. Trazado de Ejes II. Configuración de archivos de normativa.

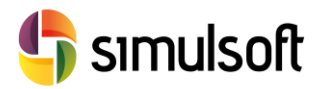

#### **Semana 3**.

#### **SECCIONES TIPO**

Componentes. Paleta de Herramientas. Parámetros de diseño, Configuración y comportamiento dinámico. Código de Puntos, Líneas y Formas. Secciones tipo personalizadas con entidades de dibujo.

Secciones tipo de Carretera: Calzada, Desmonte y Terraplén, Cunetas, Bordillos y Aceras, Muros. Secciones tipo de Ferrocarril. Secciones tipo en Túnel y Falso Túnel. Secciones tipo de Presas y Diques.

### **OBRAS LINEALES I**

Carreteras. Líneas Base. Regiones y Secciones Tipo. Parámetros de Diseño. Superficies de la Obra Lineal. Líneas características y Estilos de Obra Lineal. Líneas de Talud (Pianos).

#### **Semana 4.**

#### **OBRAS LINEALES II**

Edición de Obras Lineales. Modificación global de parámetros de diseño. Modificación local de parámetros de diseño. Obras Lineales de múltiples Líneas Base. Propuesta de alternativas de trazado. Modificación de Alineaciones. Modificación de Perfiles. Modificación de Secciones Tipo. Ramales de Entrada y Salida